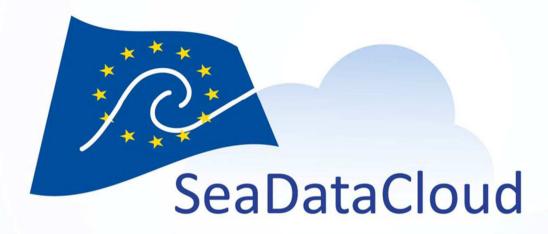

WP10 - Virtual Research Environment -

Progress of VRE development

WP10 team

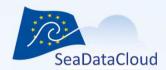

### **Outline**

- 1. SDC VRE progress summary
- 2. Demo of individual components
  - Marine-ID and B2Access (Themis, 5 mins)
  - WebODV (Sebastian, 10 mins)
  - DIVAnd and Notebooks (Charles, 10 mins)
  - Biological QC (Simon, 5 mins)
  - Visualisation (Giorgio, 5 mins)
- 3. VRE deadlines and deliverables

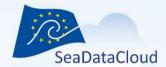

# 1. VRE – Progress summary

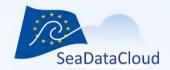

# SeaDataClouds VRE needs to:

- Facilitate collaborative and individual research:
- Combine data with subsets from other data resources, such as the ingested collections
- Have a high capacity and performance for big data processing and state-of-the-art web visualisation services

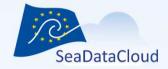

- Respect privacy of users and differences in data policies. Differentiated users, different access to data and data products.
- Be possible to configure virtual work spaces for individuals or groups to work on specific projects, including setting up of dedicated pools of data
- Allow producers to decide whether their outcomes will be shared in the public domain or stay private
- Be based and hosted on EUDAT's infrastructure based on it B2-... service platforms

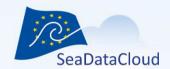

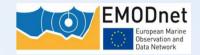

### Focus on 5 versatile use cases:

- 1. SeaDataNet Temperature and Salinity water column analysis
- 2. EMODNET Chemistry, same for bio-geo-chemistry
- 3. SeaDataNet Biology Quality Assessment
- 4. EMODNET HRSM, DTM processing
- 5. Processing and visualising data sets

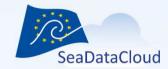

### SDC VRE Architecture – level 1

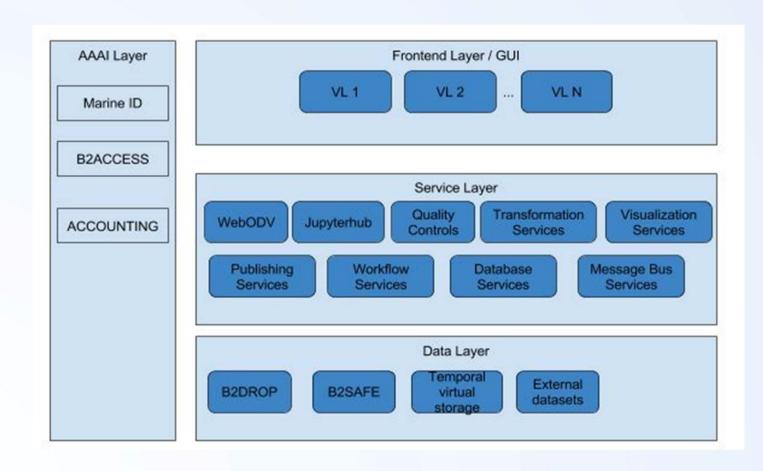

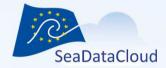

### SDC VRE Architecture – level 2

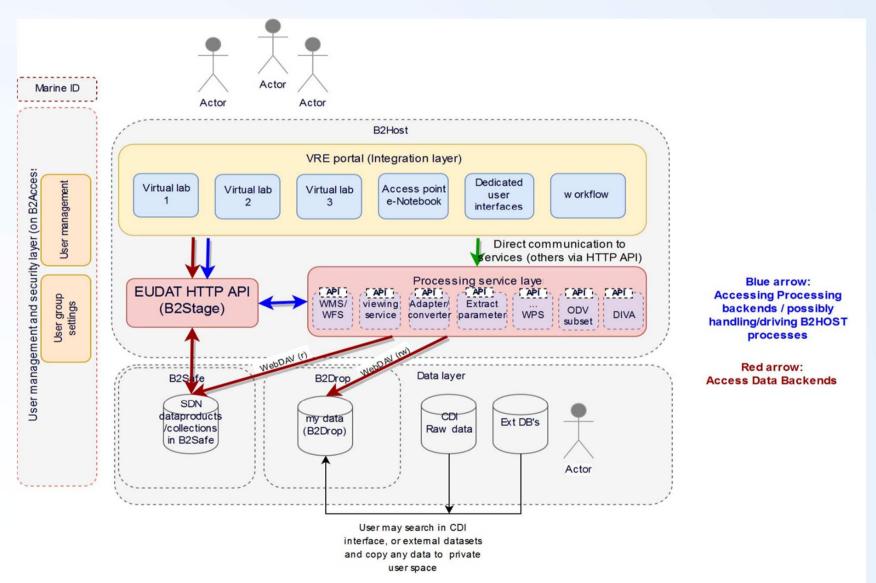

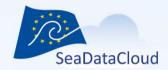

# Prototype functions targeted of T/S (narrow abstract of total use case!)

| log in with single sign on                                                               | B2ACCESS + Marine-ID              |
|------------------------------------------------------------------------------------------|-----------------------------------|
| integration GUI development                                                              | Javascript library                |
| apply water column obs quality control with friendly data editor and save result,        |                                   |
| advise data centre of the regional quality control                                       | webODV                            |
| be advised of quality control result (email of log of changes/anomalies sorted per DC)   | email                             |
| configure DIVA interpolation                                                             |                                   |
| apply DIVA interpolation, send notification (email) when processing is completed         |                                   |
| visualize interpolation result together with original observations of other observations | Jupyter + DIVA library            |
| extract and view profiles, time series, hovmuller out of the interpolation result        |                                   |
| publish dataset results (metadata and data), get a DOI                                   | oceanBrowser+sextant-<br>dataCite |

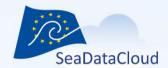

# 2. Progress per component

Some highlights

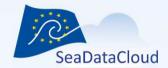

# Connecting Marine-ID to B2Access - Themis

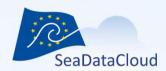

## Connecting B2ACCESS - Marine-ID

- B2ACCESS is an easy-to-use and secure
   Authentication and Authorization platform
   developed by EUDAT. B2ACCESS is versatile and
   can be integrated with any service.
- Marine-ID is an integrated Registration,
   Authentication and Accounting infrastructure for marine data users (SeaDataNet, EMODNET, ...).

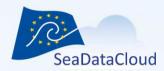

## Connecting B2ACCESS - Marine-ID

Marine-ID has been registered as an Identity Provider in B2ACCESS allowing users to access Services connected to B2ACCESS using their Marine-ID accounts.

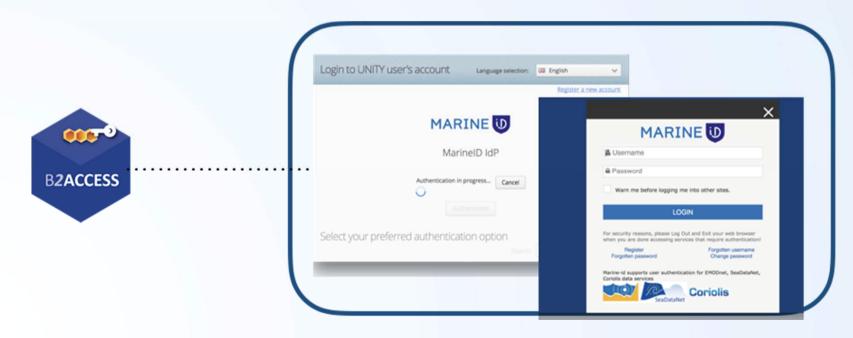

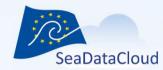

# Step 1: Demo page

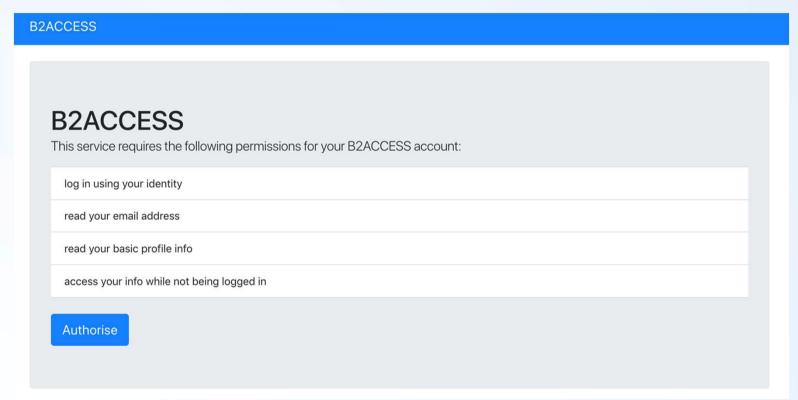

Demo: https://snf-761524.vm.okeanos.grnet.gr/b2access

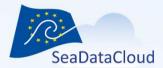

## **Step 2: Insert Credentials**

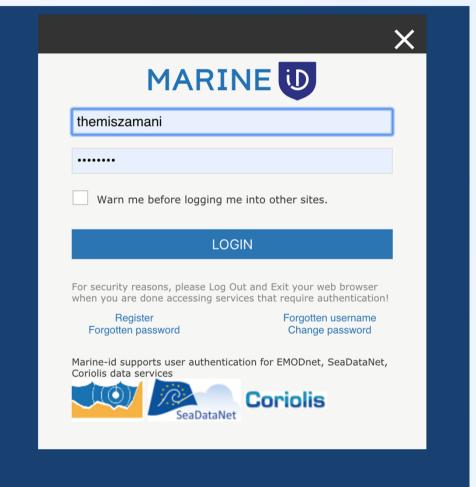

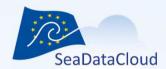

## Step 3: Marine-ID Consent Form

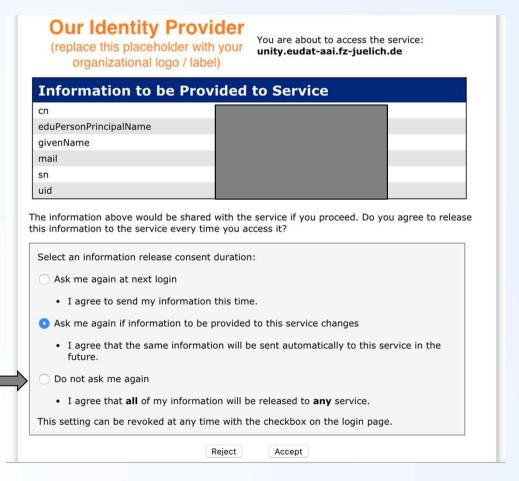

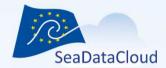

# Step 4: B2ACCESS Consent form

SeaDataCloud OAuth2 Authorization Server

### A remote client has requested your authorization

#### SeaDataCloud Test Client

Address: https://snf-761524.vm.okeanos.grnet.gr/b2access/refreshtoken.php

Access to the following information was requested:

#### USER\_PROFILE

Provides access to the user's profile information

profile

OpenID Connect user profile scope

openid

Enables the OpenID Connect support

email

OpenID Connect Email Scope

GENERATE\_USER\_CERTIFICATE

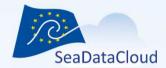

## Step 5: Yes you have logged in

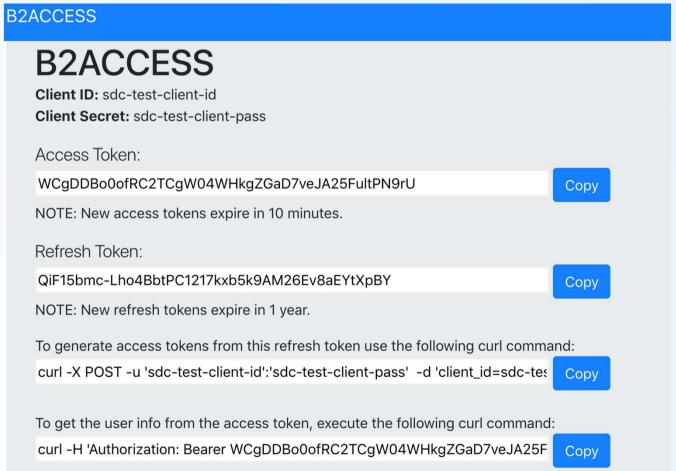

sdn-userde

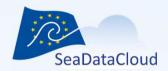

### Access to SDC web-based services

- 1. User clicks on the "login" button in the portal of a SeaDataCloud service and he/she is redirected to B2ACCESS.
  - Then B2ACCESS redirects the user automatically to Marine-ID.
- 2. The user enters his/her credentials.
- 3. The user is asked to consent the information that Marine-ID is going to release to B2ACCESS.
  - The user is redirected back to B2ACCESS.
- 4. If the user logins through B2ACCESS for the first time, he/she needs to register to the platform. Otherwise, the user will be asked to consent the information that B2ACCESS is going to release to the SeaDataCloud service.
- 5. The user is redirected back to the SeaDataCloud service.

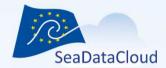

# Register only the first time

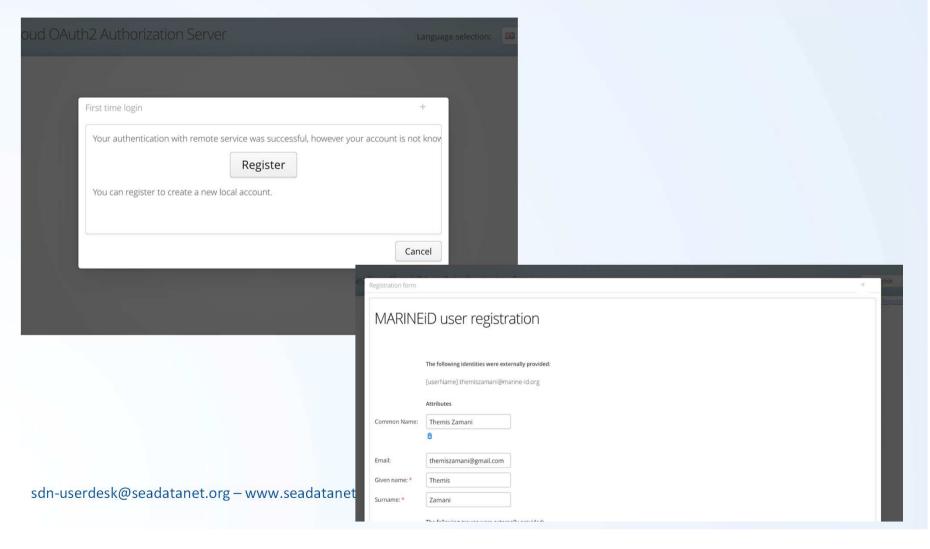

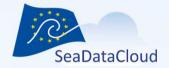

# More on WebODV integration - Sebastian

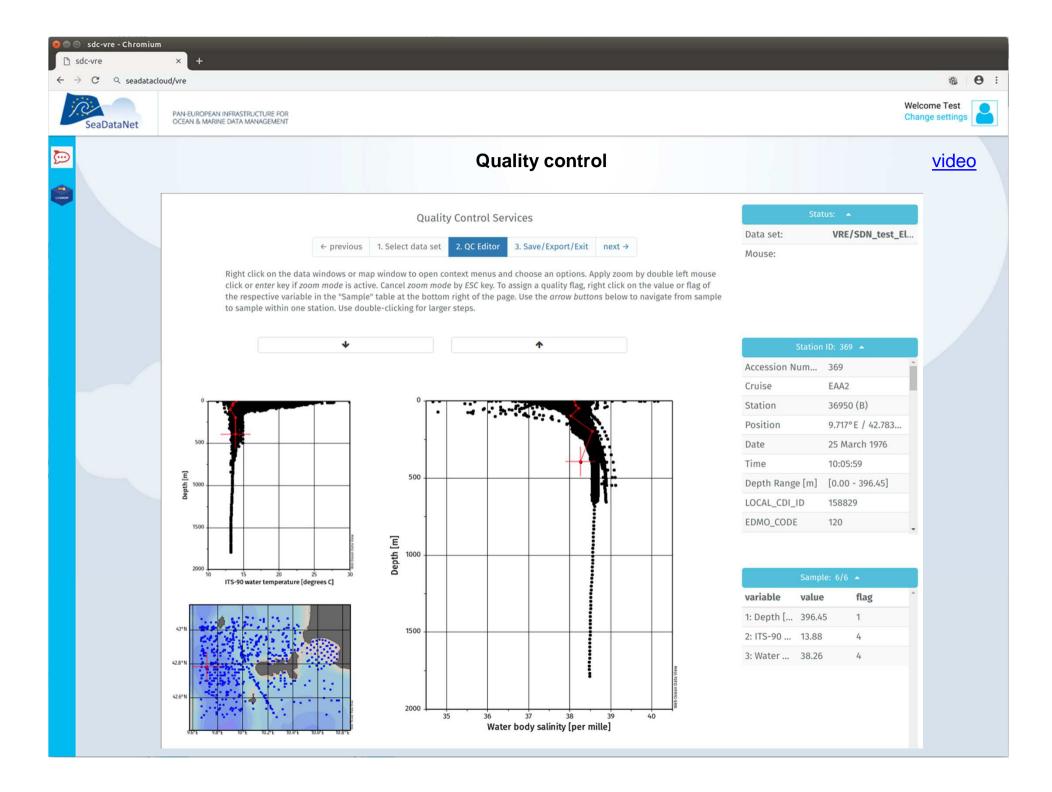

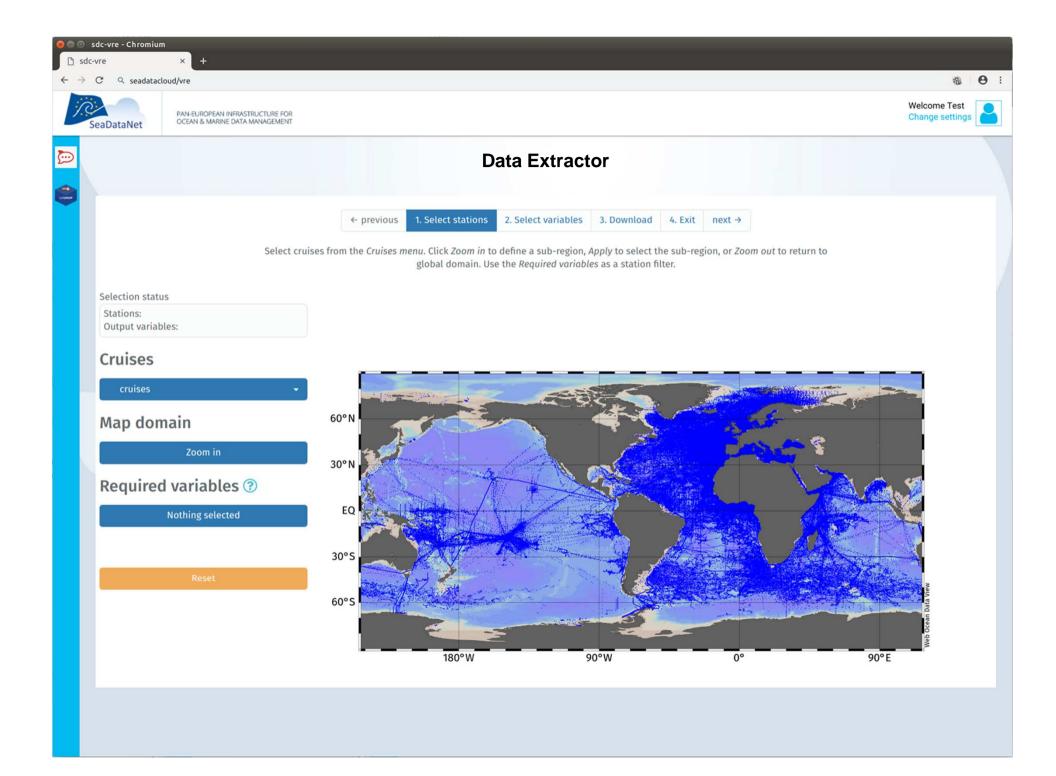

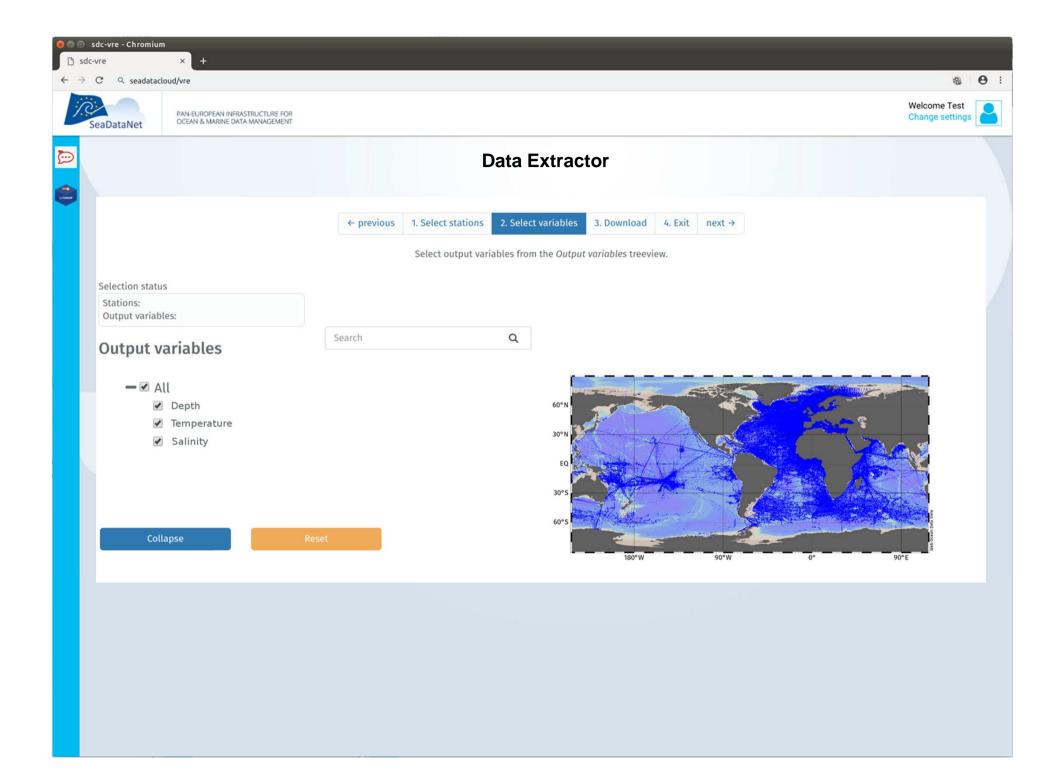

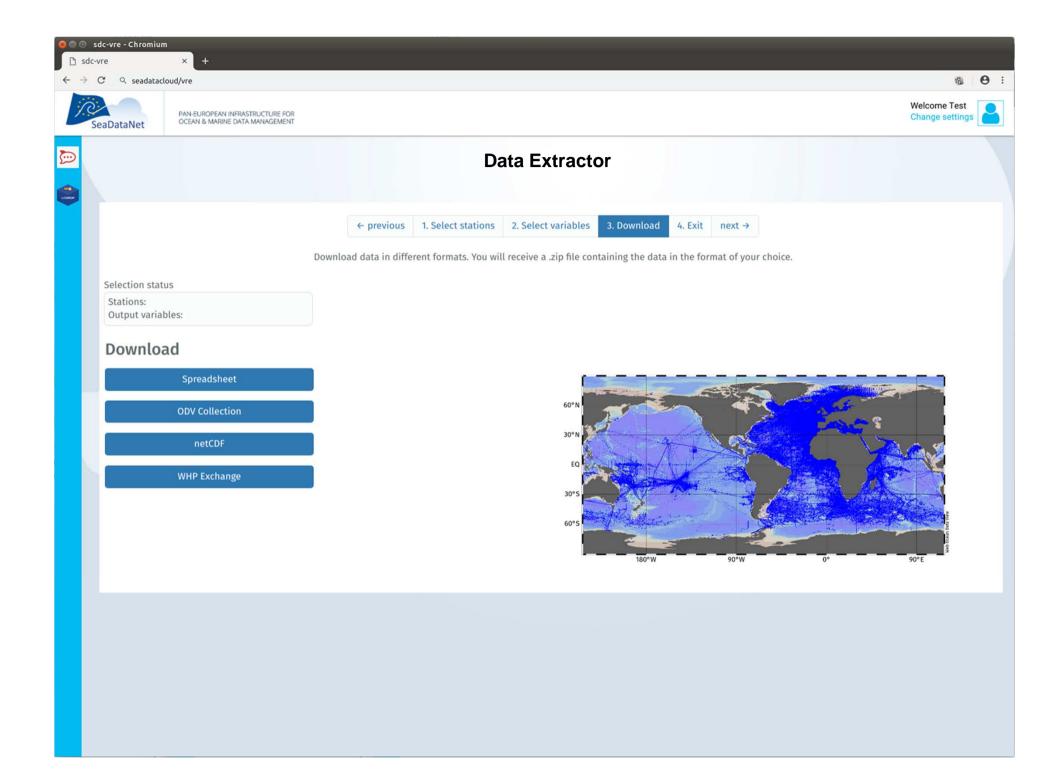

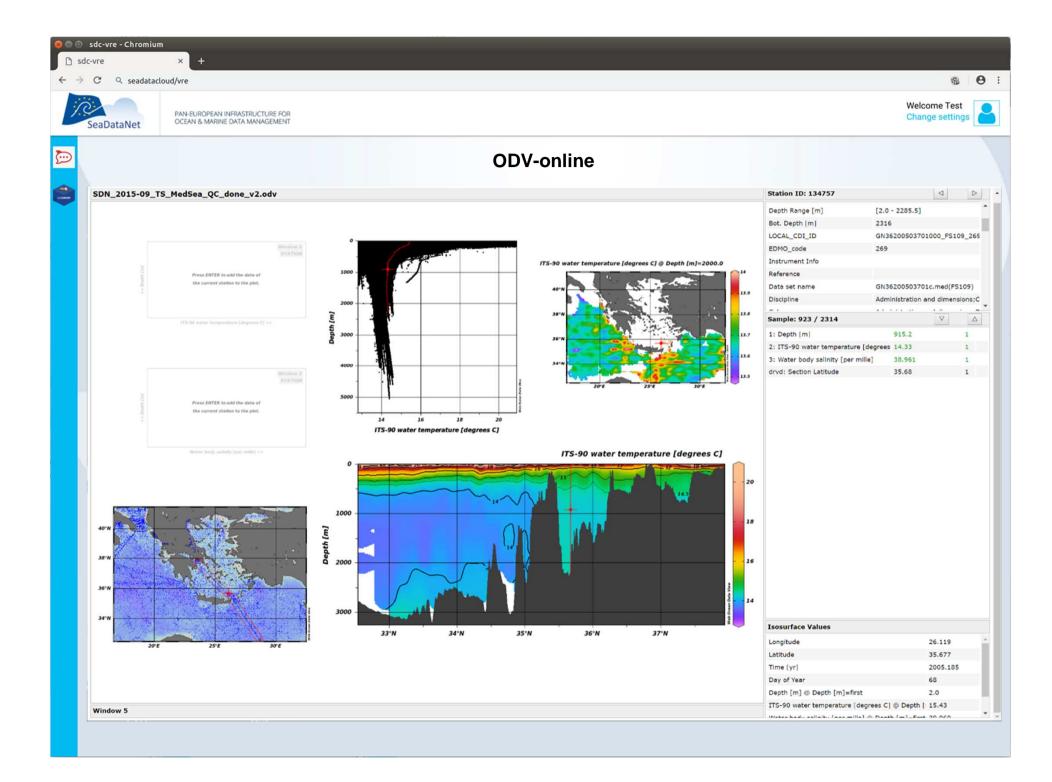

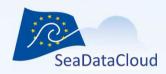

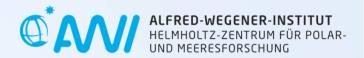

### REST API -- for developers (us) and advanced users

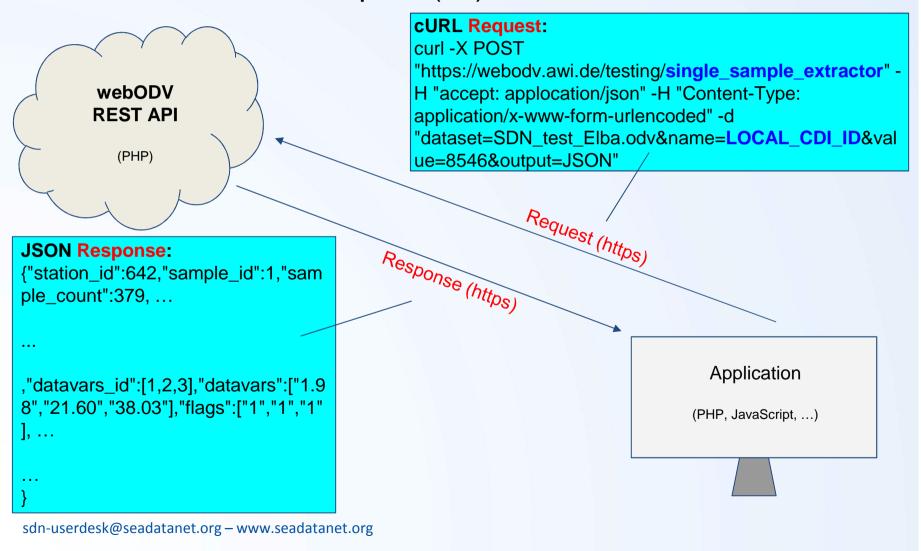

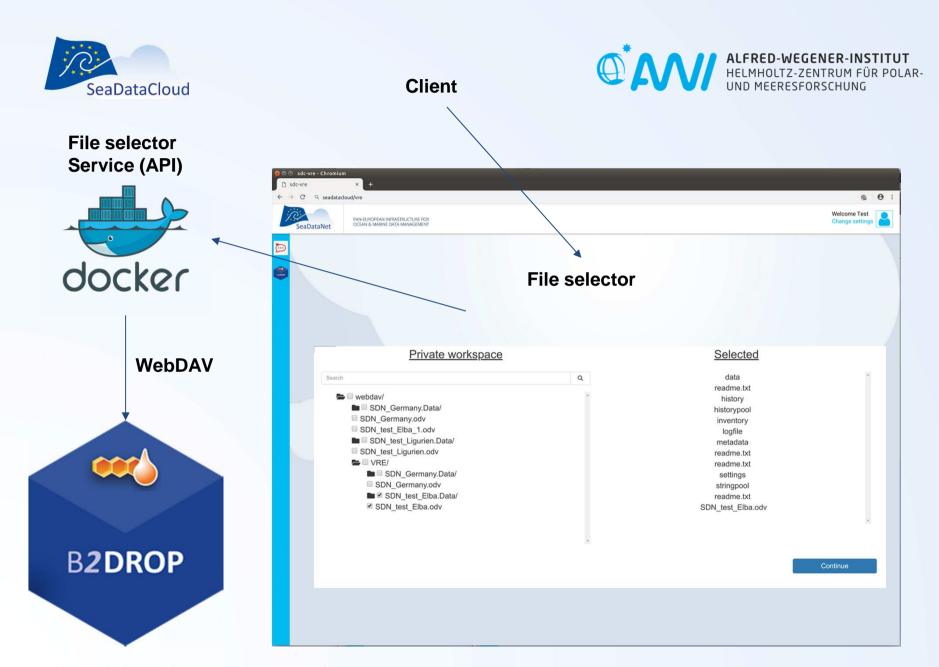

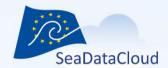

# More on DIVA integration - Alexander, Charles

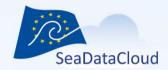

# DIVAnd in Jupyter notebooks

- Jupyter notebooks are integrated web environment
  - Computing
  - Visualization
  - Documentation of code
- DIVAnd extension of DIVA in more than 2 dimensions
- DIVAnd distributed as a Julia package installed into Docker containers

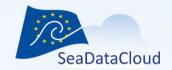

# DIVAnd in Jupyter notebooks

- Loading bathymetry (GEBCO, EMODnet)
- Data formats (ODV spreadsheets, netCDF, mat files etc.)
- Support for databases like: World Ocean Database CMEMS INSTAC
- Check for duplicates
- Automated quality checks
- Parameter optimisation
- Error field computation
- Plot results and data
- Generate XML for catalog

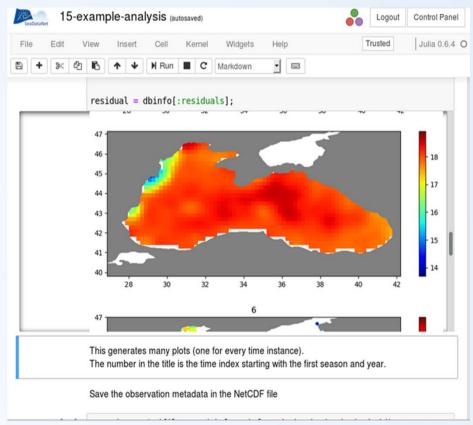

Full example notebook

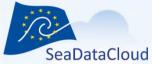

# Integrations with SeaDataCloud services

- Querying the vocabulary service
- Querying the EDMO database
- XML files for Sextant
- Extracting data from the ODV REST API
- Embbed additional metadata for a given observation based on EDMO code and local CDI id from jupyter notebook

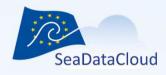

### **REST API of DIVAnd**

- User provides the URL of the data set (netCDF format)
- Provide analysis parameters and metadata
- Download the final analysis

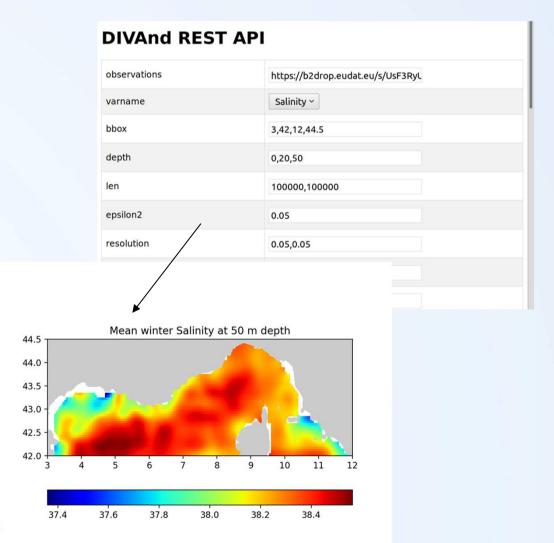

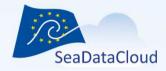

# Deployment-Pipeline

- Pipeline of the Docker images for the
  - Jupyter notebook
  - REST API

Source code repository

Code testing

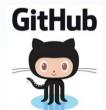

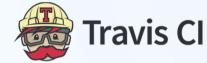

on every commit to the master branch\* If all tests succeed

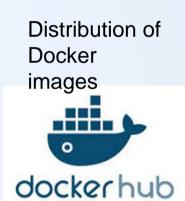

\*Only fully implemented features are merged into the master branch

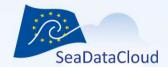

# Biological QC – Simon

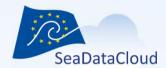

# Additional visualisation – Giorgio

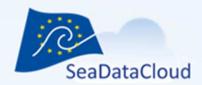

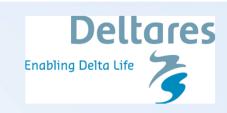

- Containers, Notebooks, Package, Visualization
- Dockerfile <a href="https://github.com/openearth/sdc-visualization">https://github.com/openearth/sdc-visualization</a>
- Data type. NetCDF / tarfile from B2DROP
- Logging, import sdc\_visualization

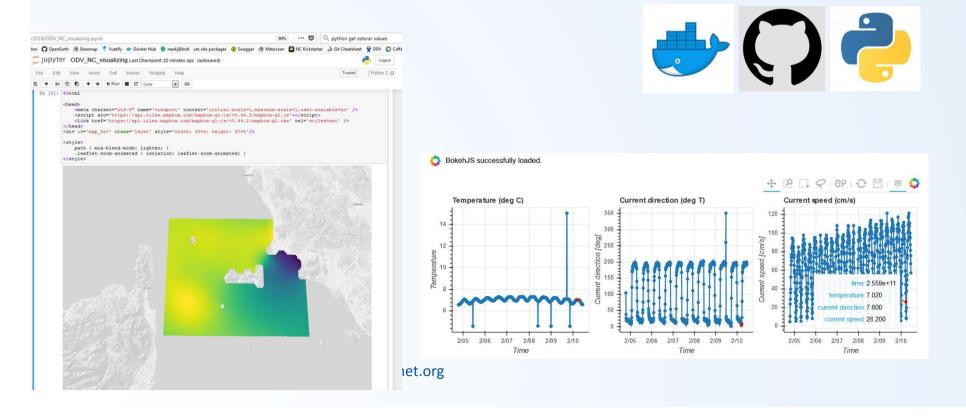

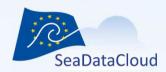

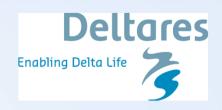

## Docker image updates

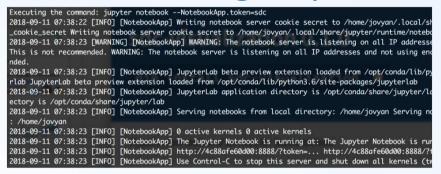

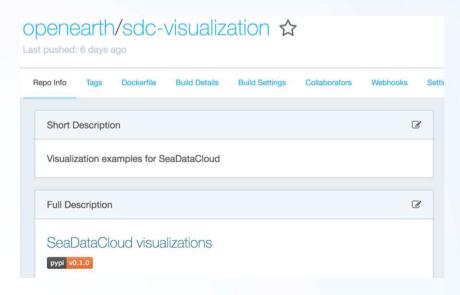

- Custom logging format (both for notebooks and python code)
- Updates published to hub.docker.com/openeart h/sdc-visualization
- Closer follows docker guidelines
- Some help needed with limiting restrictions needed (--privileged --cap-add SYS\_ADMIN -device)

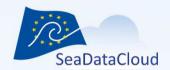

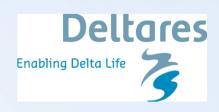

## Mapbox application

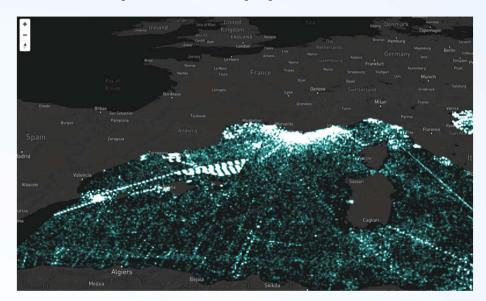

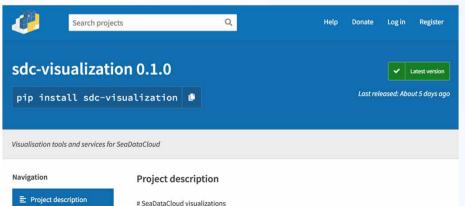

- Interactive API
- Code is available @ hub.docker.com/openeart h/sdc-visualization
- Reads NetCDF and subset based on time
- Some help needed with limiting restrictions (-privileged --cap-add SYS\_ADMIN -device)

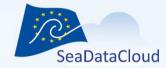

# Movie example

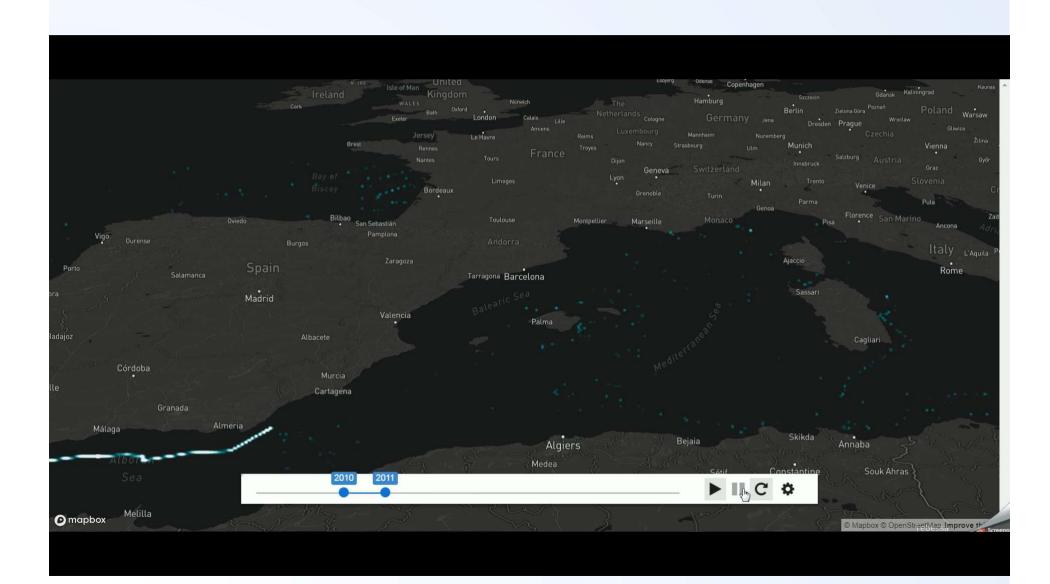

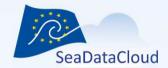

# Integration layer mockups (UI) - Peter

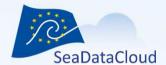

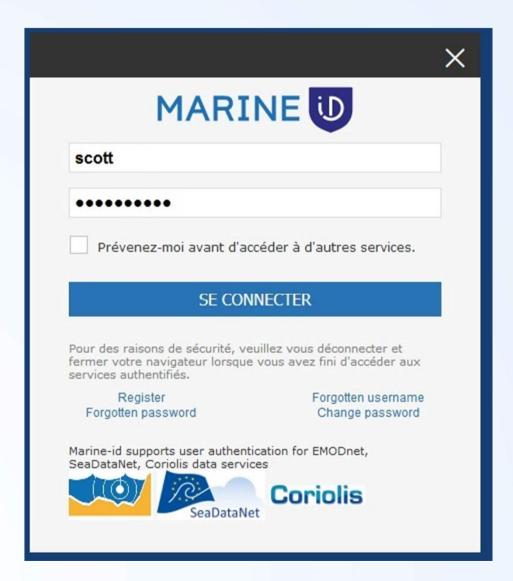

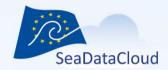

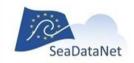

PAN-EUROPEAN INFRASTRUCTURE FOR OCEAN & MARINE DATA MANAGEMENT

Welcome Scott Change settings

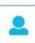

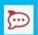

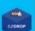

#### T & S Lab Bio Lab

#### WEBODV

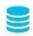

Lorem ipsum dolor sit amet, consectetur adipisicing elised do eiusmod.

#### JUPYTER

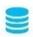

Ut enim ad minim veniam, quis nostrud exercitation.

#### **OCEANBROWSER**

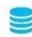

Duis aute irure dolor in reprehenderit in voluptate velit esse cillum.

#### SEXTANT

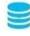

Excepteur sint occaecat cupidatat non proident, sunt in culpa qui officia.

#### DIVA

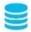

Sed ut perspiciatis unde omnis iste natus error sit.

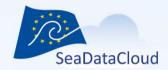

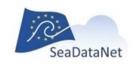

PAN-EUROPEAN INFRASTRUCTURE FOR OCEAN & MARINE DATA MANAGEMENT

Welcome Scott Change settings

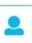

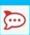

MESSAGING

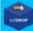

FILE SYSTEM

ab Bio Lab

#### WEBODV

Lorem ipsum dolor sit amet, consectetur adipisicing elised do eiusmod.

#### JUPYTER

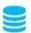

Ut enim ad minim veniam, quis nostrud exercitation.

#### **OCEANBROWSER**

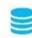

Duis aute irure dolor in reprehenderit in voluptate velit esse cillum.

#### SEXTANT

Excepteur sint occaecat cupidatat non proident, sunt in culpa qui officia.

#### DIVA

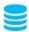

Sed ut perspiciatis unde omnis iste natus error sit.

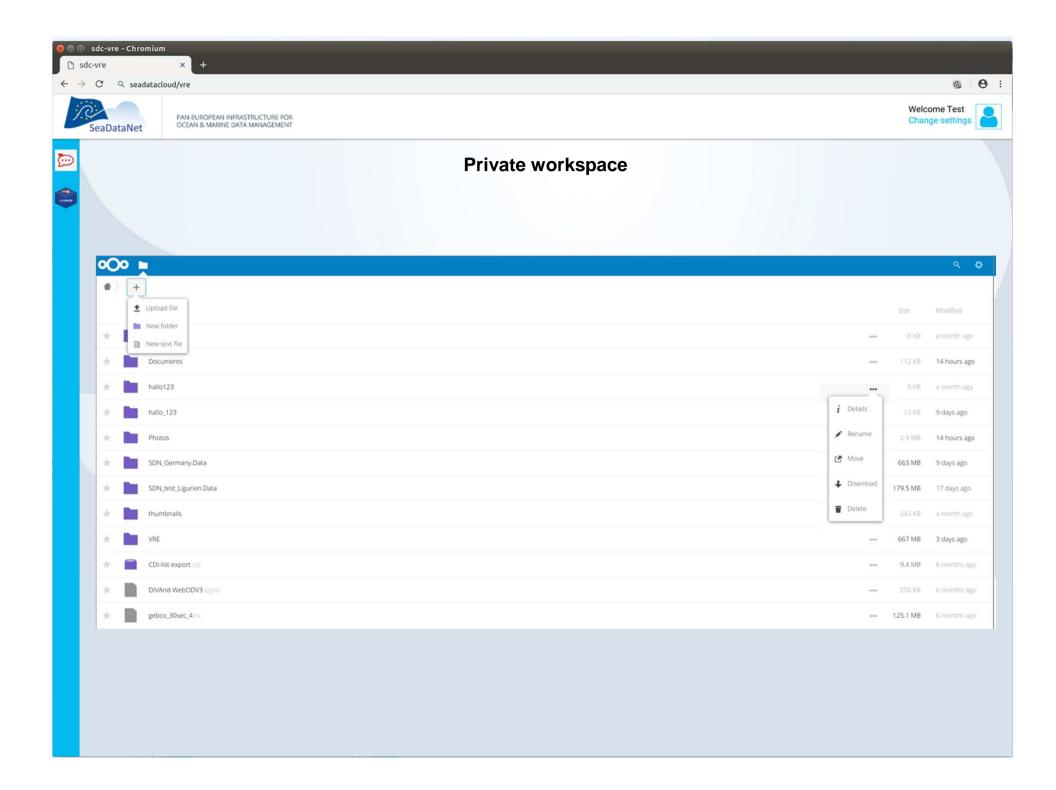

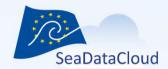

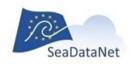

PAN-EUROPEAN INFRASTRUCTURE FOR OCEAN & MARINE DATA MANAGEMENT

Welcome Scott
User Settings
Use cases

administration

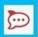

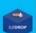

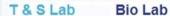

#### WEBODV

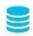

Lorem ipsum dolor sit amet, consectetur adipisicing elised do eiusmod.

#### JUPYTER

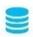

Ut enim ad minim veniam, quis nostrud exercitation.

#### **OCEANBROWSER**

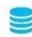

Duis aute irure dolor in reprehenderit in voluptate velit esse cillum.

#### SEXTANT

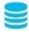

Excepteur sint occaecat cupidatat non proident, sunt in culpa qui officia.

#### DIVA

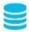

Sed ut perspiciatis unde omnis iste natus error sit.

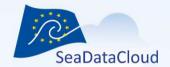

# 3. VRE deadlines and deliverables

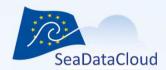

### Where are we now?

- Development kick-off At Deltares
- Virtual code sprint in June 2018
- Physical workshops in Sopot and Helsinki
- Currently in third development cycle of 4 months (Nov 2018 - Feb 2019)
- Two weekly telco's / trello boards with actions
- Currently in integration phase:
  - Many concepts already tested
  - Basic functions working in the cloud
  - Now development of dashboard for first user group

|   | Project month | Component                                                                          | remark                                            |
|---|---------------|------------------------------------------------------------------------------------|---------------------------------------------------|
|   | PM12          | VRE specification document                                                         | This document                                     |
|   | PM15          | Start actual developments VRE                                                      | Kickoff to be decided                             |
|   | PM18          | D10.3: Specification of sub-setting application and development plan               | Led by IFREMER                                    |
|   | PM18          | D10.5: Specification of Ocean Data View online and development plan                | Led by AWI                                        |
|   | PM18          | D10.7: Specification of DIVA online and development plan                           | Led by ULiege                                     |
|   | PM18          | D10.9: Specification of Biology Data QC online and development plan                | Led by VLIZ                                       |
|   | PM18          | D10.13: Specification of visualisation services and development plan               | Led by Deltares                                   |
|   | PM18          | D10.19: Specification of MySeaDataCloud and development plan                       | Led by EUDAT                                      |
|   | PM24          | D10.10: Phase 1 of Biology Data QC online operational                              | Led by VLIZ                                       |
|   | PM24          | D10.17: Specification of SOS viewing services and development plan                 | Led by 52N                                        |
|   | PM26          | D10.15: Specification of Oceanotron services and development plan                  | Led by IFREMER                                    |
|   | PM30          | D10.2 First version Virtual Research Environment (VRE) in the cloud operational    | For internal users, related to selected use cases |
|   | PM30          | D10.4: Sub-setting application operational in VRE                                  | Led by IFREMER                                    |
|   | PM30          | D10.6: Ocean Data View online operational in VRE                                   | Led by AWI                                        |
|   | PM30          | D10.8: DIVA online operational in VRE                                              | Led by ULiege                                     |
|   | PM30          | D10.14: Visualisation services operational in VRE                                  | Led by Deltares                                   |
|   | PM30          | D10.20: MySeaDataCloud operational                                                 | Led by EUDAT                                      |
|   | PM31          | D10.18: SOS viewing services for data streams operational                          | Led by 52N                                        |
|   | PM36          | D10.11: Phase 2 of Biology Data QC online operational                              | Led by VLIZ                                       |
|   | PM40          | D10.16: Upgraded Oceanotron services operational for SeaDataNet WP11 data products | Led by IFREMER                                    |
|   | PM42          | D10.12: Phase 3 of Biology Data QC online operational                              | Led by VLIZ                                       |
| S | PM42          | VRE operational for internal (and some public?) users                              | New: No official deliverable                      |

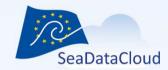

# Questions, or suggestions?